# **Générateur basse fréquence**

## **Fiches du géné BF :**

Les sorties sont des fiches BNC, dont la masse est reliée *a priori* (sauf générateur à « masse flottante ») à la terre (c'est donc la même masse que celle de l'oscillo…)

#### **sortie du signal**

Il y a plusieurs sorties, il s'agit de choisir la bonne ! Il faut donc vérifier à l'oscillo que le signal est bien le bon.

#### **sortie TTL**

C'est une sortie numérique (0 et 5 V pour les niveaux 0 et 1) de même fréquence que le signal.

## **Réglages de base :**

#### **Choix de la forme du signal :**

Classiquement on trouve les signaux suivants : continu, sinus, triangle et créneaux.

#### **Choix de la fréquence :**

Un potentiomètre associé à des commutateurs (x1, x10, x100, x1k, x10k ...) permet le réglage de la fréquence de sortie du signal.

#### **Amplitude du signal :**

Un potentiomètre (éventuellement lié à un ou plusieurs commutateurs d'atténuation, typiquement de 20dB) permet de régler le niveau de sortie (typiquement de 0 à 20 V crête à crête en sortie à vide). NB : le générateur n'est pas idéal mais modélisé par un générateur idéal en série avec une résistance (typiquement de 50  $\Omega$ ), aussi la tension indiquée est rarement atteinte par la sortie (U-RI). De plus, l'intensité est souvent limité à 30mA typiquement.

#### **Offset :**

Il est possible d'ajouter une tension continue au signal alternatif.offset =  $4.05$  $offset = 0$  $\frac{1}{20}$ -40  $\frac{1}{30}$  $\frac{1}{15}$  $-10$  $\frac{1}{40}$  $\frac{1}{30}$  $\frac{1}{25}$  $\frac{1}{20}$ - 15  $\frac{1}{2}$ 

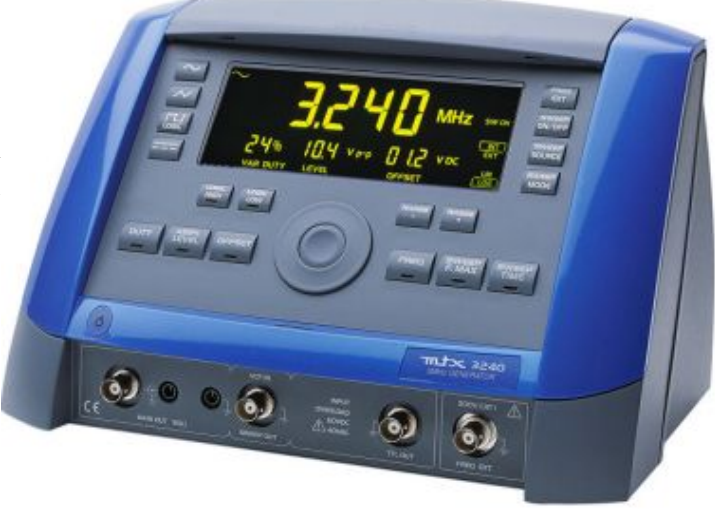

#### **Rapport cyclique :**

Le réglage de symétrie est utilisé sur les signaux en créneaux et sur les signaux triangulaires, il donne le rapport du temps passé en haut (signal créneau) ou de montée (signal triangle) sur la période.

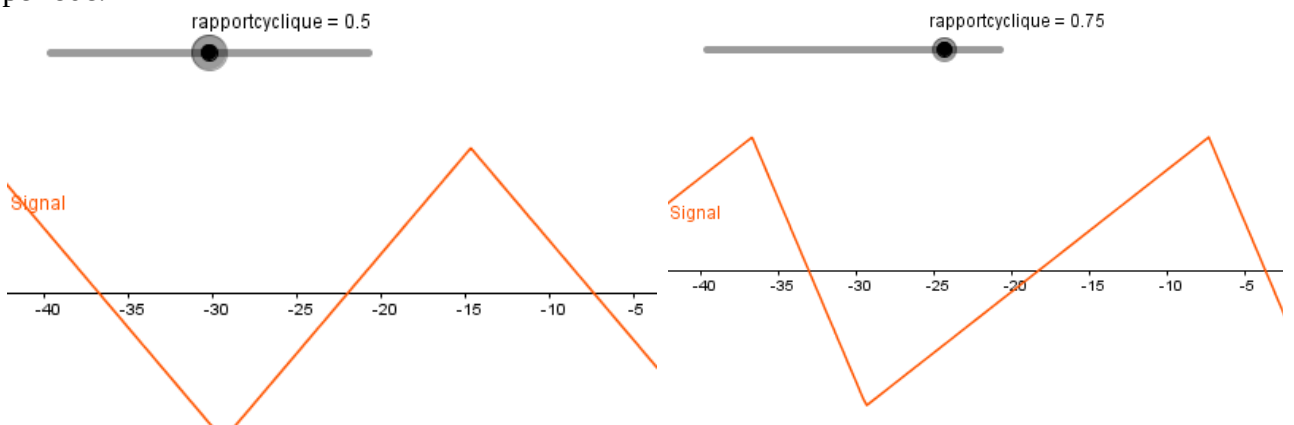

NB : pour un signal sinusoïdal, il faut impérativement remettre le rapport cyclique à 50 %!

### **La fonction balayage (« wobulation »):**

#### **Principe :**

C'est comme si l'utilisateur tournait le potentiomètre de fréquence ; arrivé en bout de course il le remet à zéro instantanément. Donc la fréquence dépend du temps. L'intérêt est de pouvoir réaliser directement sur l'oscillo des diagrammes fréquentiels (Bode…)

#### **Variation de la fréquence:**

Soit la variation de la fréquence avec le temps est linéaire, soit elle est logarithmique.

#### **Balayage interne :**

L'utilisateur choisit grâce au généBF :

- la valeur initiale de la fréquence
- la valeur finale de la fréquence
- la durée de la variation de la fréquence.

#### **Balayage externe:**

On peut faire la même chose par application d'une tension extérieure sur la fiche BNC prévue pour l'entrée de la wobulation.

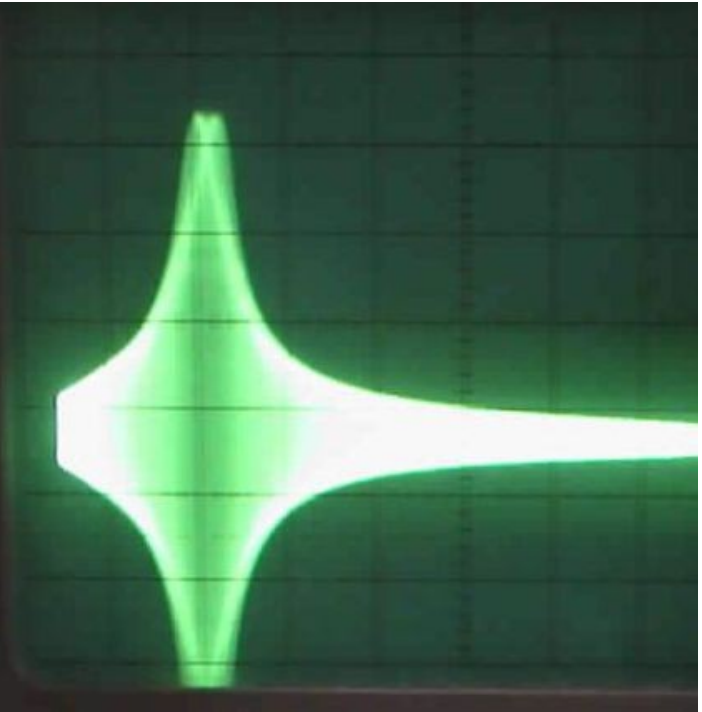